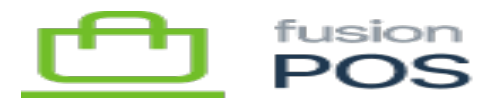

# **Since & Until Values**  $\pmb{\times}$

Many API endpoints support theskip (and first) parameters to implement data paging. This type of paging is great when filter fields don't change often.

One situation where these paging parameters do not work well is when syncing data. Syncing usually needs page results by modification timestamp. Problems can occur however, if the underlying data changes while a caller is paging through results. The chance of this increases when dealing with large data sets, such as sales history, inventory or customer records.

Furthermore – depending on the data type – a modification timestamp may not have sufficient resolution to be the sole sort criteria used for sorting modified results. Additional data has to be added to the criteria used to sort results. API callers should not need to bother with determining these criteria.

To get around these problems, several API endpoints also support a since parameter (and until result) that should be used for paging based on modification date. To use them, you:

- Call the API endpoint with a blank *not null* since parameter.
	- $\circ$  A blank value indicates that since paging should be started from the first set of results.
	- $\circ$  A null value indicates that no 'since' paging should be used.
- You receive the endpoint results, making note of the until value that is returned.
- To get the next 'page' of data, you call the API again, passing the until value as the new since parameter value.

### **Format**

You should treat Since and Until parameters as opaque values, without attempting to parse them for meaningful information. POS will generate the since and until values depending on the type of data it is paging.

POS may change the internal format it uses for since and until values. For this reason, do not parse the values or rely upon their internal format.

#### **Storage**

You may store an until value (i.e. the since value for the next API call) if you are implementing a data syncronization process that runs at timed intervals. The value should be stored as a raw string value.

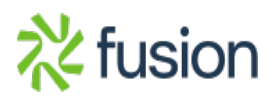

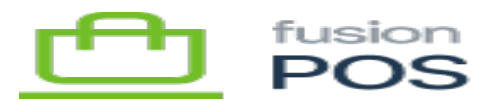

While there is no technical limit to the until value size, they are typically short. If storing in a database it's still good practice to store them as VARCHAR(MAX) or equivalent.  $\pmb{\times}$ 

In major version changes – or critical bug fixes – POS may change the format of an until value. If you have stored an until value with an older format, you may receive an INVALID SINCE FORMAT error in your next API call. It's good practice to detect and handle this error.

### **Example**

## **Initial Query**

This example uses a simple call to the sale endpoint, but the same approach can be applied to any endpoint that supports since and until parameters.

For the first call to the endpoint, ensure the since value is a blank string:

```
query MyQuery {
   sale(since: "", first: 2) {
     until
     results {
        id
     }
   }
}
```
We are also supplying a first parameter for the purposes of this example - to limit the number of results returned – but POS will supply a default first value if you do not specify your own.

The endpoint will return a response similar to:

```
{
   "data": {
     "sale": {
       "until": "1554830160000;4499096027743125506;",
       "results": [
         {
            "id": "4499096027743125505"
```
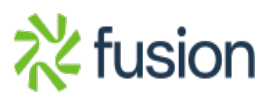

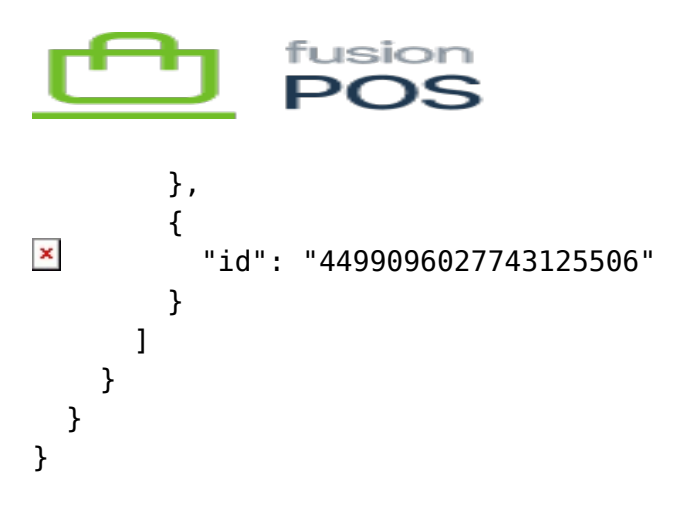

Note the until value – this is what you will pass in the next call.

# **Next Query**

For the next call to the endpoint, pass the last until value as the since parameter value:

```
query MyQuery {
   sale(since: "1554830160000;4499096027743125506;", first: 2) {
     until
     results {
       id
     }
   }
}
```
You'll receive a response similar to:

```
{
   "data": {
     "sale": {
        "until": "1554830880000;4499096027743125508;",
       "results": [
          {
            "id": "4499096027743125507"
          },
          {
            "id": "4499096027743125508"
          }
       ]
     }
   }
}
```
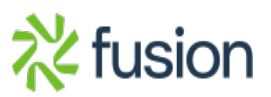

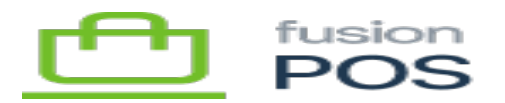

# **Final Query**

You can continue the process above to iterate through all pages of modified data. You will know that there are no longer any data modifications when the until value returned is null:

```
{
   "data": {
     "sale": {
        "until": null,
        "results": []
     }
   }
}
```
## **Throttling**

POS currently does not enforce automated throttling of API calls when executing multiple calls with since and until parameters.

It is good practice – particularly when calling the API of POS Cloud servers – to ensure that you add a small time delay between API calls.

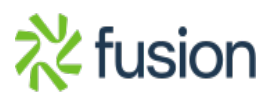